$<<$ 3ds max/Vray $>>$ 

 $<<$ 3ds max/Vray

, tushu007.com

- 13 ISBN 9787111278627
- 10 ISBN 7111278623

出版时间:2009-9

页数:257

PDF

更多资源请访问:http://www.tushu007.com

# $<<$ 3ds max/Vray $>>$

"的原因之一。

 $\infty$ 

 $R$  and  $R$  and  $R$  and  $R$  and  $R$  and  $R$  and  $R$  and  $R$  and  $R$  and  $R$  and  $R$  and  $R$  and  $R$  and  $R$  and  $R$  and  $R$  and  $R$  and  $R$  and  $R$  and  $R$  and  $R$  and  $R$  and  $R$  and  $R$  and  $R$  and  $R$  and  $R$  and  $R$  a

 $\frac{1}{2}$ ,  $\frac{1}{2}$ ,  $\frac{1}{2}$ ,

 $\kappa$ 

# $<<$ 3ds max $N$ ray $>>$

 $\begin{array}{ccc}\n & 3d s Max & VRay \\
11 & 1 & 2 & VRay\n\end{array}$  $\frac{11}{3}$ ,  $\frac{11}{1}$ ,  $\frac{1}{9}$  $3$  - 11<sup>9</sup>

 $\mathcal{L}_{\mathcal{A}}$ 

 $1$  DVD

## $<<$ 3ds max/Vray $>>$

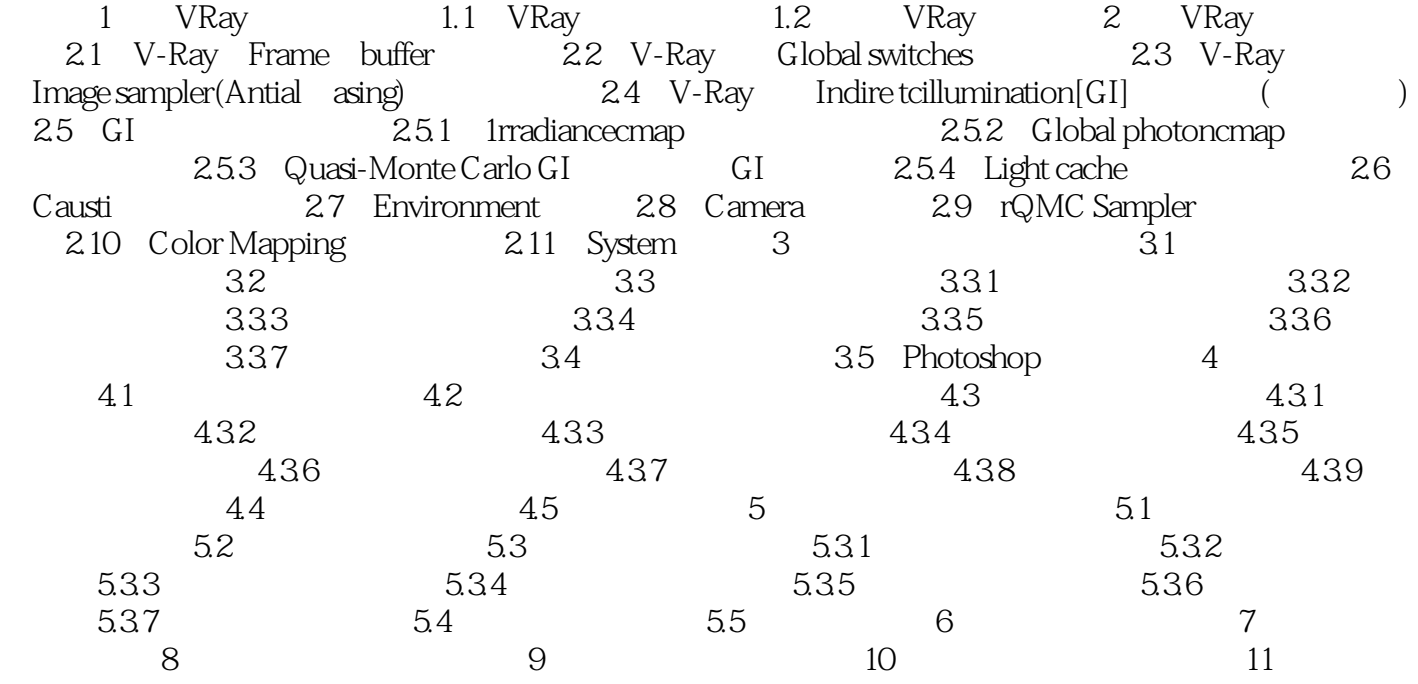

## $<<$ 3ds max/Vray $>>$

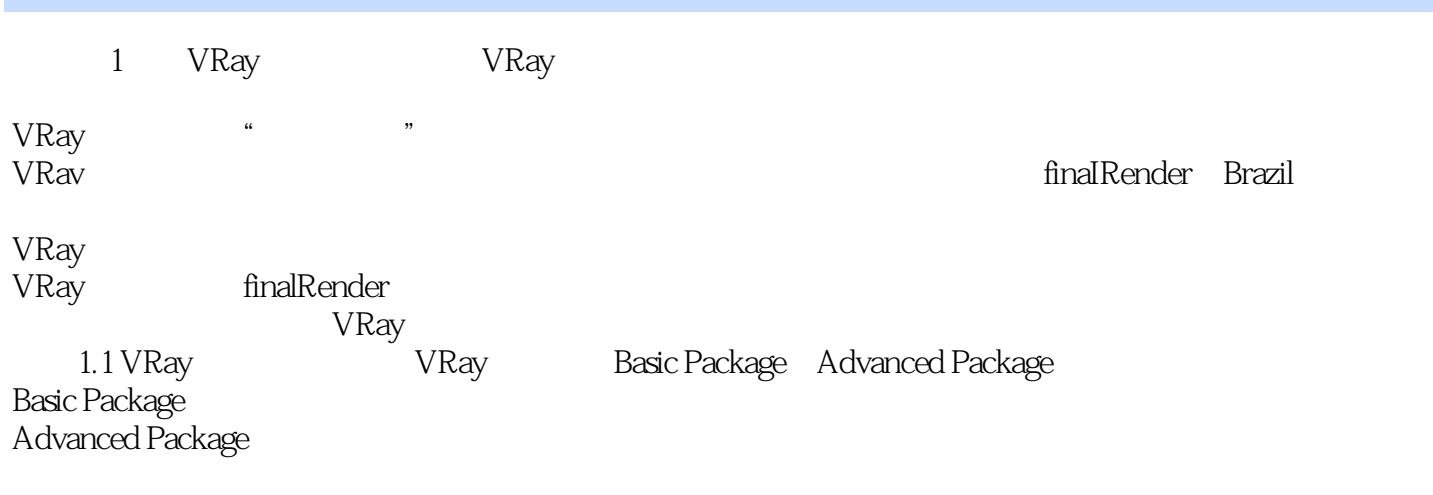

……

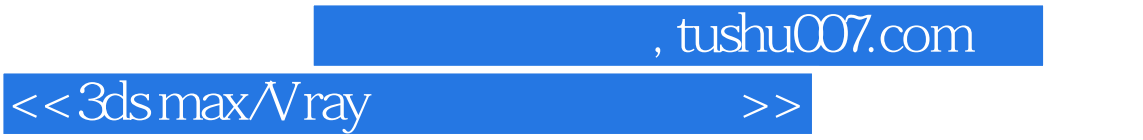

After Effects

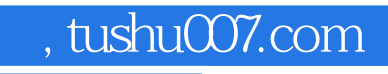

## $<<$ 3ds max/Vray $>>$

本站所提供下载的PDF图书仅提供预览和简介,请支持正版图书。

更多资源请访问:http://www.tushu007.com